## **CSE 143, Winter 2009 Sample Midterm Exam #2 Key**

1.

```
public void interleave(Queue<Integer> q) { 
       if (q.size() \; 8 \; 2 \; != \; 0) {
            throw new IllegalArgumentException(); 
    } 
        Stack<Integer> s = new Stack<Integer>(); 
       int halfSize = q.size() / 2ifor (int i = 0; i < halfSize; i++) {
            s.push(q.remove()); 
        } 
       while (!s.isEmpty()) { // s2q(s, q)}; q.add(s.pop()); 
    } 
       for (int i = 0; i < halfSize; i++) {
            q.add(q.remove()); 
    } 
       for (int i = 0; i < halfSize; i++) {
            s.push(q.remove()); 
    } 
        while (!s.isEmpty()) { 
           q.add(s.pop());
            q.add(q.remove()); 
        } 
   } 
2. Two solutions are shown. 
   public Map<Integer, Integer> union(Map<Integer, Integer> m1, 
                                         Map<Integer, Integer> m2) { 
       Map<Integer, Integer> result = new TreeMap<Integer, Integer>();
        for (int key : m1.keySet()) { 
            result.put(key, m1.get(key)); 
    } 
        for (int key : m2.keySet()) { 
            if (result.containsKey(key)) { 
                result.put(key, result.get(key) + m2.get(key)); 
            } else { 
                result.put(key, m2.get(key)); 
    } 
    } 
        return result; 
   } 
   public Map<Integer, Integer> union(Map<Integer, Integer> m1, 
                                         Map<Integer, Integer> m2) { 
        Map<Integer, Integer> result = new TreeMap<Integer, Integer>(); 
        for (int key : m1.keySet()) { 
           int value = m1.get(key);
            if (m2.containsKey(key)) { 
               int value2 = m2.get(key);
           value += value2;<br>}
    } 
            result.put(key, value); 
    } 
        for (int key : m2.keySet()) { 
           int value = m2.get(key);
            if (!result.containsKey(key)) { 
                result.put(key, value); 
    } 
        } 
        return result; 
   }
```

```
3. 
   ListNode list2 = list.next.next; // list2 -> 3<br>list.next.next.next.next = list.next; // 4 -> 2
   list.next.next.next.next = list.next; \frac{1}{3} // 4 -> 2<br>ListNode temp = list; \frac{1}{3} // temp -> 1
   ListNode temp = list;<br>
\frac{1}{1} list = list.next.next.next;<br>
\frac{1}{1} list -> 4
   list = list.next.next.next; // list -> 4 
   list2.next = temp;<br>
list.next.next = null;<br>
// 2 /
   list.next.next = null;list2.next.next = null; // 1 /
4. 
   public void removeLast(int n) { 
        if (front != null) {
             ListNode current = front; 
             ListNode spot = null; 
             while (current.next != null) { 
                 if (current.next.data == n) {
                 spot = current;<br>}
    } 
                 current = current.next; } 
            if (spot != null) {
                 spot.next = spot.next.next } else if (front.data == n) { 
             front = front.next;
    } 
         } 
   }
```

```
5.
```
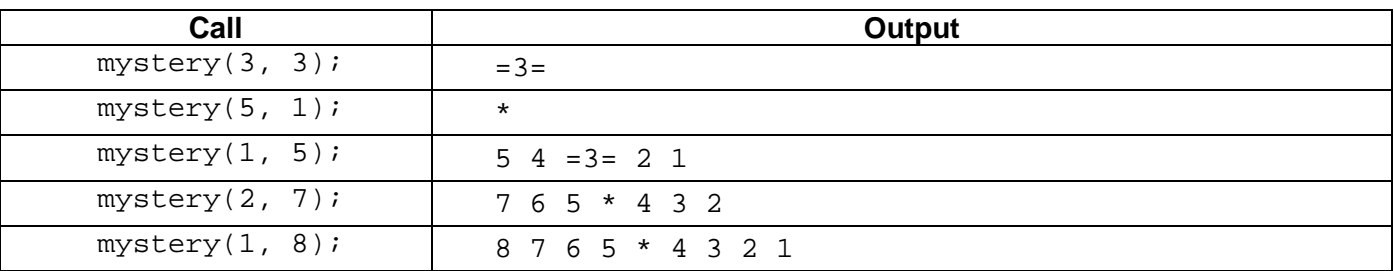

```
6.
```

```
public String repeat(String s, int n) { 
     if (n < 0) { 
          throw new IllegalArgumentException(); 
    } else if (n == 0) {
         return ""; 
     } else if (n == 1) { 
         return s; 
     } else if (n % 2 == 0) { 
        String temp = repeat(s, n / 2);
         return temp + temp; 
        // alternative without temp: return repeat(s + s, n / 2);
     } else { 
        return s + repeat(s, n - 1);
     } 
}
```